## 【d払い】 支払画面の流れ(イメージ)

## ※イメージです。変更の可能性があります。

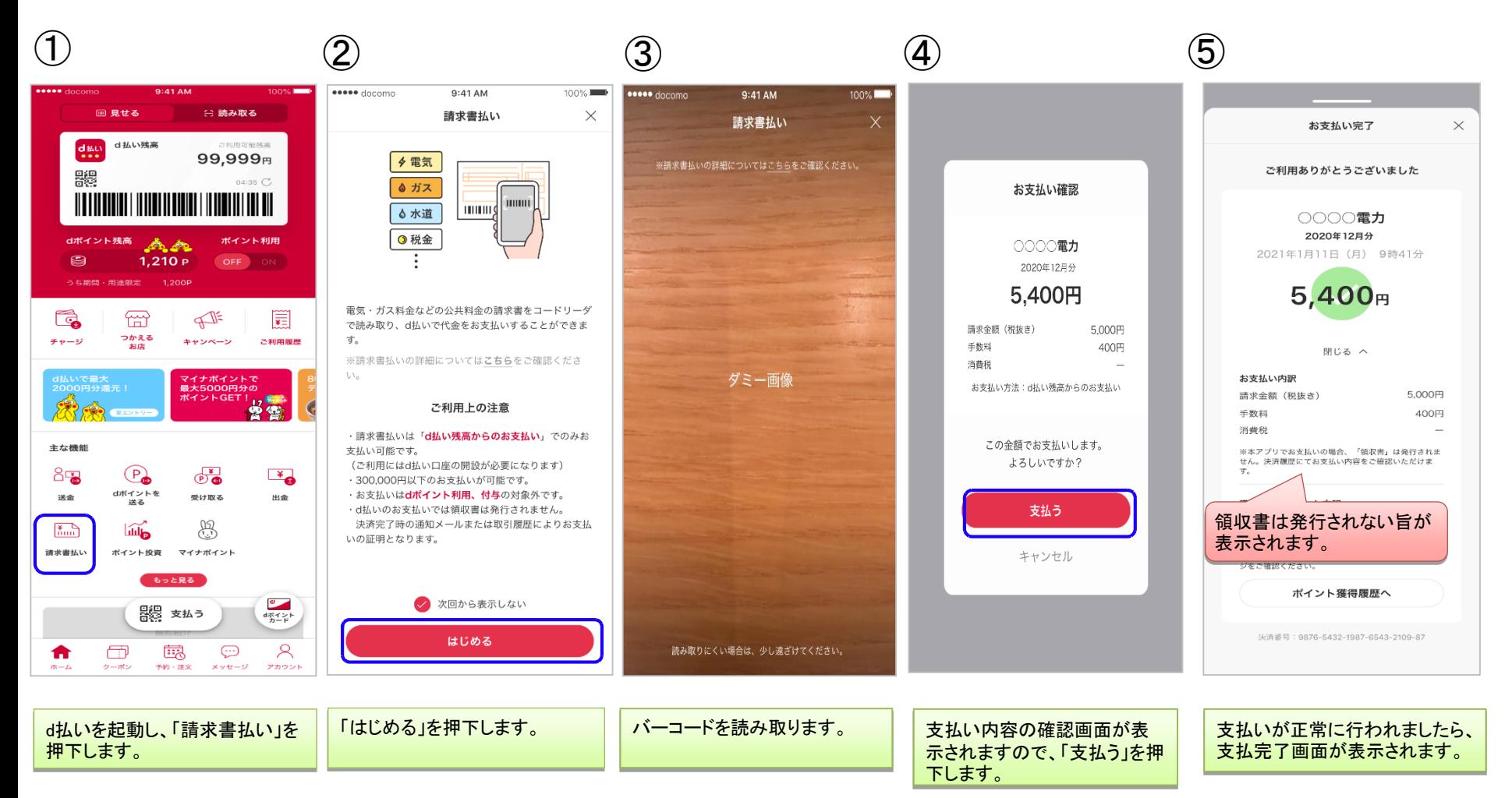